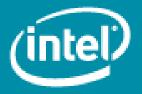

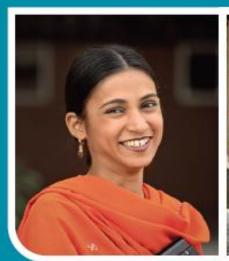

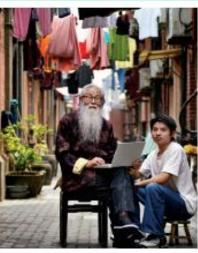

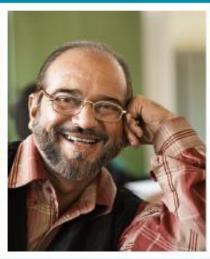

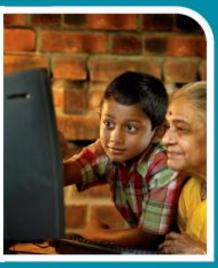

# Intel® Easy Steps A Digital Literacy Program

## Program Overview

### **Introducing Intel® Easy Steps**

#### What is it?

A basic technology literacy education program.

#### Who's it for?

Adult learners with little or no experience with computers.

#### What does it teach?

Participants learn the "basics" of the computer, enabling them to use the computer in ways that are relevant to their daily lives.

### What skills will participants learn?

Through active, hands-on experience, participants learn to explore and use basic computer applications that are used in everyday life:

- Internet Search
- Email
- Word Processing
- Spreadsheets
- Multimedia

### What will this enable participants to do?

Communicate with friends, family and business associates though email, research and access information on the Internet, create resumes, flyers, invitations, budgets, business documents, presentations, and more.

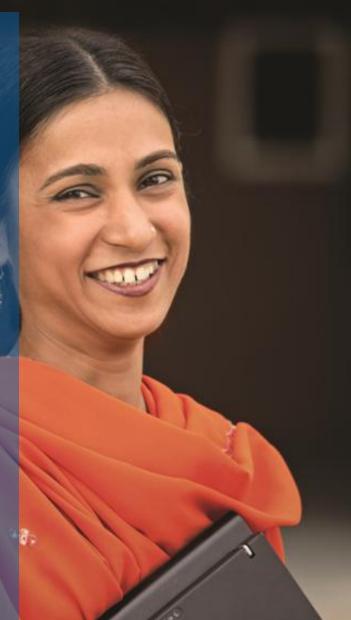

### Why is this program important?

### For countries: Economic Competitiveness

- Governments need ICT-literate labor for a competitive workforce
- Governments see job retraining as necessary in a down economy
- Many governments are investing in the deployment of technology, making access broadly available

### For Participants: Personal and Professional Development

- Opportunity to improve skills, enhance employment opportunities.
  "...in the future, 85% of jobs will require ICT skills"
   UK Confederation of British Industry study
- Ability to take advantage of technology for personal use.

Intel® Easy Steps provides adult learners the opportunity for enhanced social and economic self-sufficiency through digital literacy

### Intel® Easy Steps training is...

- Research-based
- Practical and relevant for adults with no prior computer experience
- Flexible; can be delivered:
  - In a variety of implementation models
    - Facilitated course, workshop, or self-instruction
  - In either informal or formal education settings
    - Employer training, kiosks, vocation training at community center/colleges, shared access centers, etc).
- Supported in multiple hardware and software solutions.
- Provided free of charge by Intel to governments and NGOs who manage local implementation.

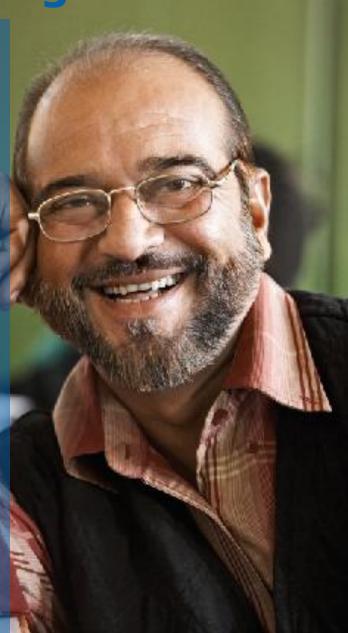

## Intel® Easy Steps PROGRAM OFFERINGS

**Offering** 

What It Is

**Typical Use** 

Intel® Easy Steps

Basic Course

Facilitated Course
(3 versions available; 10, 14, or 20 hrs)
providing introduction to multiple key
technology areas\*

**Train groups of people** (employees, clients, customers, etc) in multiple technologies\*

Intel® Easy Steps
Workshop

Facilitated Workshop
(2-4 hours)
Providing introduction to
a selected key technology area\*

Train groups of people (employees, clients, customers, etc ) in a selected technology area\*

Intel® Easy Steps
Activity Cards

Self-instruction Materials
for how to create useful products or
complete tasks using key technology
applications

Provide materials to individuals (employees, clients, etc) so they can learn to produce products or complete tasks at their own pace

<sup>\*</sup> Technology areas: Word Processing, Spreadsheets, Multimedia, Internet & Email

## Intel® Easy Steps BASIC COURSE

Facilitated Course covering introduction to key technology areas

#### 10 hour version **Introduction to Computers (1 hr) Introduction to Operating Systems** (1 hr) **Word Processing** - Exploration (2 hrs) - 1 Guided **Spreadsheets Practice** (2 hrs) activity per technology Multimedia area (2 hrs) **Introduction to Internet and Email** (2 hrs) Supplemented by take-home activities (Self-Instruction)

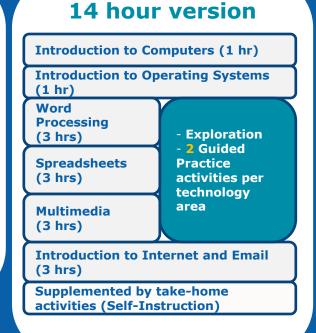

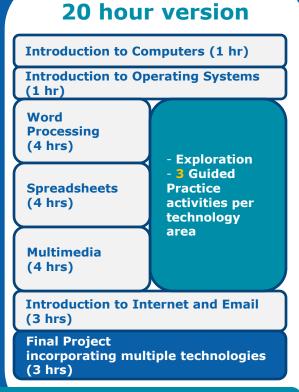

Supported by Activity Cards, Intel® Education Help Guide, Intel® PC Basics

Model is *flexible* and *expandable* by adding or switching Activity Cards to accommodate needs of Users

### **Design of Basic Course sessions...**

### Within each technology area:

- Session begins with a technology introduction and hands-on "exploration"
- Participants engage in a guided practice using the technology
- Participants complete at least one relevant activity (resume, flyer, budget, etc)
- Participants share their work and discuss how the technology can be used in other ways
- Participants conclude by answering a skills set checklist

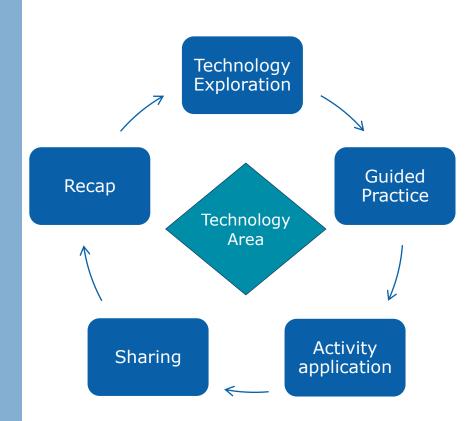

## Intel® Easy Steps WORKSHOP

Facilitated workshop: Introduction, Exploration, Guided Practice, Application in a selected technology area

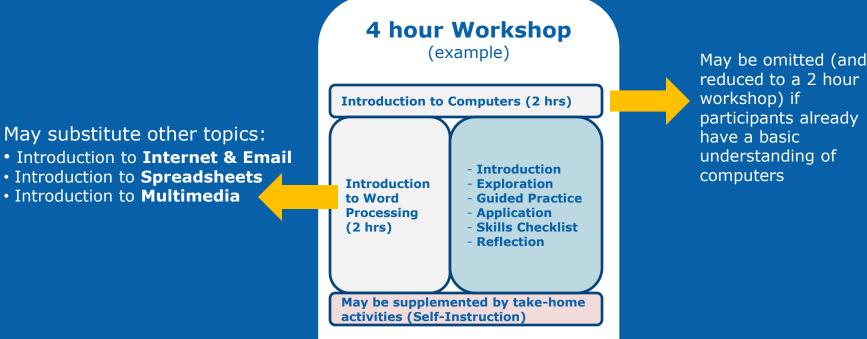

Supported by Activity Cards, Intel® Education Help Guide, Intel® PC Basics

## Intel® Easy Steps ACTIVITY CARDS

### Self-Instruction in key technology areas

Intel Easy Steps provides a series of Activity Cards, each of which provides instruction on how to create a useful product or complete a specific task.

#### **Each Activity Card has:**

- A sample of the product
- Step-by-Step instructions to create the product, supported by the Intel® Education Help Guide
- A "Challenge" suggesting a way to improve the product
- Review Checklist

#### **Examples of Products:**

- Advertisement/Poster
- Brochure
- Budget
- Fiver
- Invitation
- Letter
- Newsletter

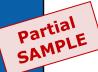

Intel® Easy Steps

**Brochure** 

#### Create a Brochure

Have you ever needed an easy and inexpensive way to advertise your business? You can create a brochure which is a small leaflet or pamphlet often containing product or service information. In a business, brochures are used to introduce and advertise products or services to potential customers.

Look at the following example:

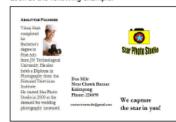

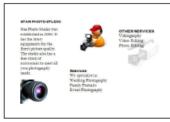

Brochure Page 1 Example

Brochure Page 2 Example

As in the example above, a Brochure created on the computer typically:

- Is made using a single sheet of paper that is printed on both sides and folded (tri-fold). It is set up in columns.
- Contains information about the products and services offered by the business
- Includes the company logo
- Incorporates pictures that help make the written information clear or attractive to the potential customer
- Contains information about how to get in touch with the business to obtain the product or service

### **Activity Cards**

(currently available)

### How to Create...

|         | $\Lambda$ |   | ress | • | 00 |   |
|---------|-----------|---|------|---|----|---|
| <b></b> | <u>AU</u> | Ш | 1655 | Ŀ | UU | K |

- 2. Advertisement Poster
- 3. Brochure
- 4. Budget
- 5. Business Card
- 6. Certificate
- 7. E- card
- 8. Email
- 9. Flyer
- 10. Health Check Card
- 11. Internet Download
- 12. Internet Search
- 13. Internet Surfing
- 14. Inventory

- 15. Invitation
- 16. Job Application
- 17. Letter
- 18. Logo Letterhead
- 19. Newsletter
- 20. Presentation
- 21. Receipt
- 22. Resume
- 23. Survey Form

#### How to Use...

- Printer
- Scanner
- Webcam

Participants in the Course will receive all Activity Cards, to work on specific products that interest them, and to further develop their digital literacy skills.

The Portfolio of Activity Cards will be expanded over time.

### What Intel provides...

- A complete Implementation Toolkit:
  - Implementation Guide with information, instructions, etc.
  - No-fee license to all Course Materials:
    - · Basic Course
    - Facilitation Guide for Trainers
    - Activity Book
    - · Intel® Education Help Guide
    - Intel® PC Basics (as reference guide)
    - · Evaluation Toolkit
    - Marketing templates

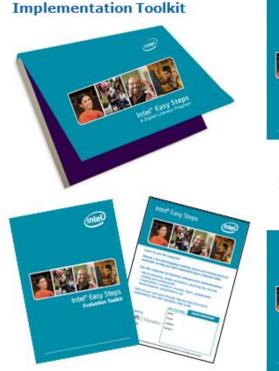

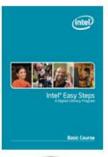

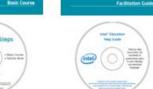

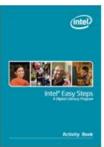

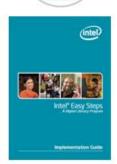

 Services of an Intel® Easy Steps Senior Trainer (ST) to conduct a Train-the-Trainer for the partner organization.

### **Program Advantages**

Materials can be delivered in either informal or formal education settings

Examples: Kiosks, vocation training at community center/colleges, employer training, shared access centers, etc.

 Materials are designed to accommodate flexible implementation models

Course, Workshops, or Self-Paced Instruction

Materials can be customized to be locally relevant

Activities can be modified to specific technology needs of users

Easy Steps supports multiple hardware and software solutions

Course materials are "software neutral"; Intel© Education Help Guide accommodates user's operating system

 Intel provides the content free of charge to governments /NGOs and any other partner, who manage local implementation.

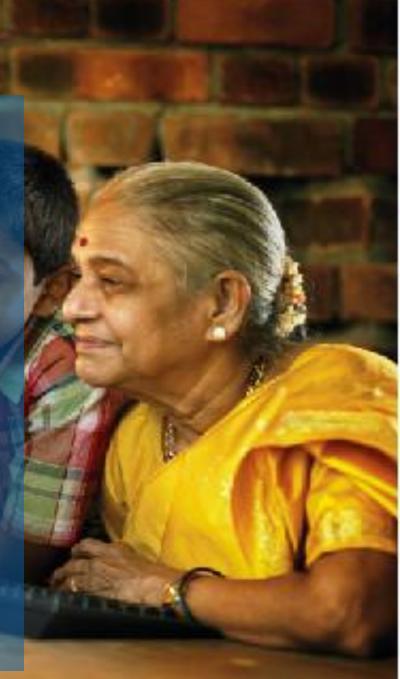

### **Contact**

(rajendrax.tripathi@intel.com)

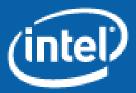